お客様の反応は?開店して約3週間、 で一本化し、 ㈱のもので開店しました。 うんです。 モデルを募集し20人位かけました。 がありました。そこで開業迄にパ 私達のパーマとカラーで変えることが 傷まないだけでなく、 わりが良い、と反応が凄いんです。 えられない快感ですよ。 出来ているんです。これは何物にも代 と風あいが良い、 で嬉しい誤算です。 パーマもカラーも きましたね。 しは余裕がもて、楽しみに変わってい け直しすればいいと思い、不安より少 を確認すると、盛り上がるんです。 すべて初めてのモノでしたし、特に 考えた末、 開店して3週間、手応えは想像以上 お互い初めてなのに、パーマの状態 すると、 ーマは全く新しいやり方で、戸惑い 来店された時のお客様の髪と表情を 髪は傷まないという確認がとれたの デザインが気に入らなければ、 ヘアケア商品も全てオ ツヤと手ざわりの次元が違 モデルの方々もツヤと手ざ カラーもオー パーマ液はオ· と絶賛されてます。 ツヤと手ざわり ガニック式 ガニック ガニック  $\frac{1}{3}$ ゕ

> での美容師生活で経験したことのない 楽しみですよね。 もので、十分な手応えを感じ、 ーマとカラーの喜ばれ方は、 今後が 今ま

## 何が、どう違うのですかオーガニックのパーマは

用 めない特許取得のSSローションの活 次に、パーマやカラーをしても髪を傷 ブと独特のツヤ・手ざわりと風あいが 実によく考えられていると思います。 とパーマの各工程の作業など、全てが まず、 その結果として、弾力のあるウェー 特許級の有機技法ワインディング  $\lambda$ ーマの考え方が違いますね

り。手ざわりもいいね、 の会話から買ってきたSSロー てる」と初めて誉められたと。その後 を旦那さんも使って、 「美容室変えたのか? が買いに来られました。 買ってきてくれと言われ、 そのおばあさん、帰って旦那さんに 「これはいい」  $\xi$ いいツヤが出 おばあさん ション

が凄い。今までこんなツヤ出たことな 鏡ごしに頭を見て「あ、ちがう。ツヤ

い」と言い、頭をさわって2度ビック

生まれてくるのだと思うんです。

先日も、

おばあちゃんがパーマの後

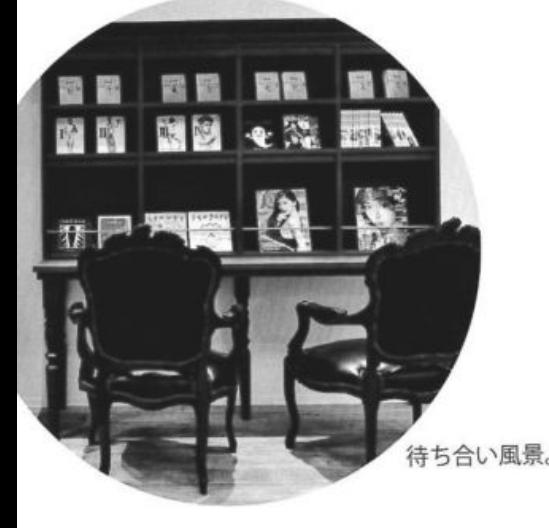

店内。奥がシャンプー設備、左端が受付&レジ。

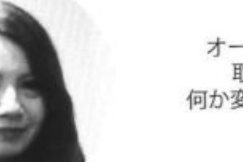

お客様に自信を持って奨められる 。。<br>パーマ・カラー・店販品と出会い、 ハリがいを感じ充実しています。<br>凄い商品を見抜いてくれた主人に 感謝&カンシャです!

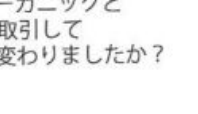

オーガニックと<br>取引して 何か変わりましたか?

美容師生活だけでなく、人生が変わった それにつきますね。 毎日が楽しく過ごせています。 

さすが大阪の下町。4軒隣りの向かいに カット690円、カラー1980円、 パーマ3300円の美容室がある。

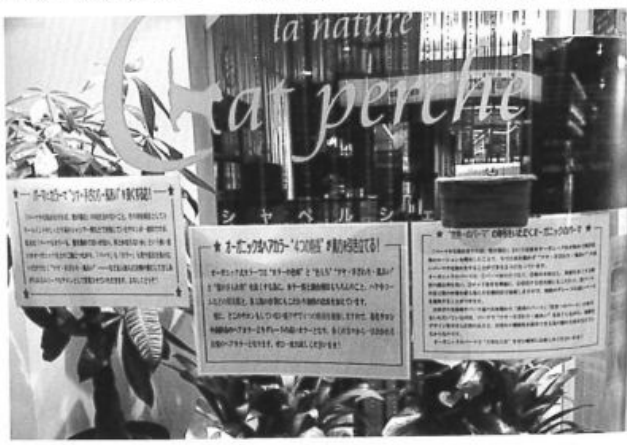

店の外にパーマ・カラーなどのアピールをしている。 よく読まれていて、パーマもカラーも関心を持たれて いる。今、注目のサロンになりつつある。

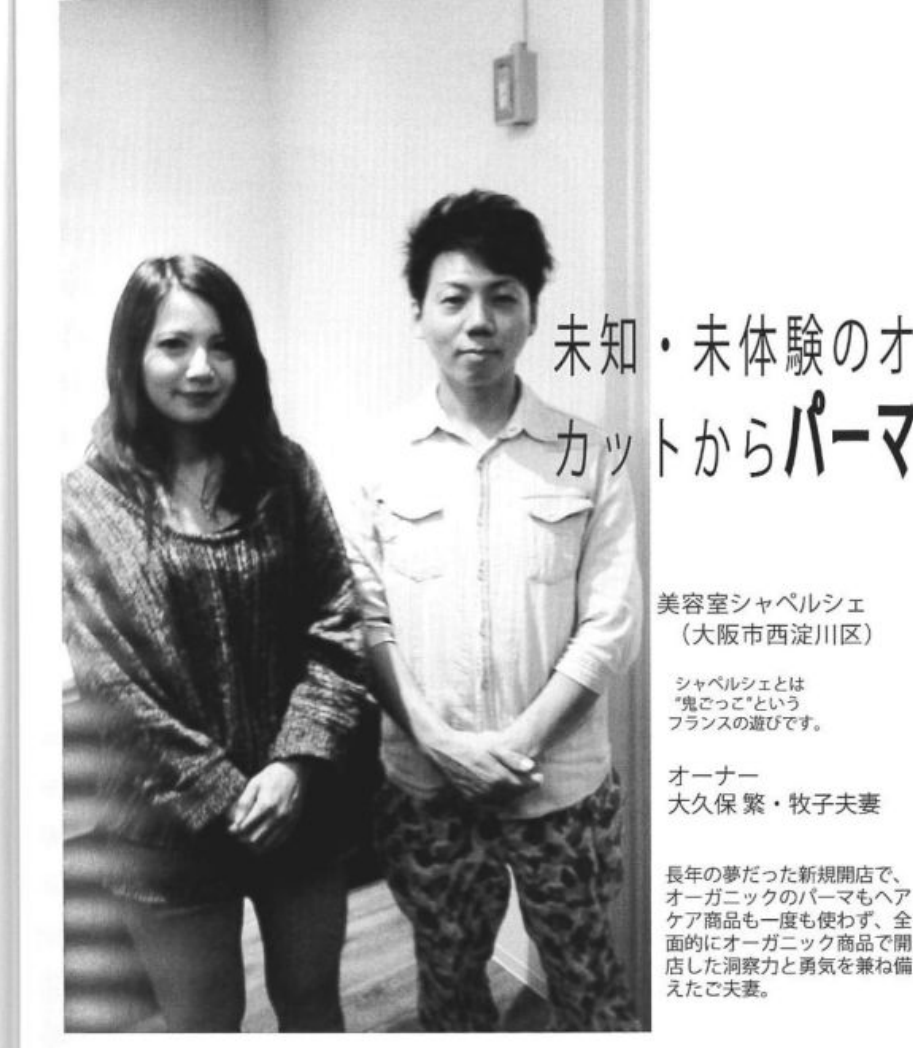

決め手に欠けてましてね。 報をかき集めてみたんですが、 どれも

違うし、 てみると、他社メーカー ク㈱に当ったわけです。 ネットで検索したところ、 怪しい会社でした。 と色んな面で チェックし 方二

話を聞きに行ったわけです。 変わるようなことが記されていたので が言わないことや、もしこれが本当だ 無視できず、ダメもとで会社へ電話し ったら、美容師人生そのものが大きく 怪しい会社でしたが、他のメー カー

## -ガニックの会社へ-

が必要であり、

 $\overline{1}$ 

-マのウェーブやカ

と相性が良くパーマが生きるカラー剤

パーマをウリにする店なら、パーマ

ストか疑問に思えてきましてね。

ことにしていたんです。でもそれがべ 品は勤め先の業者から納入してもらう

がりに客数をふやしていくノウハウな からスター にしておくべき重要なことや、開店時 が新規開店ということで、開店する迄 ーマの話を聞きに行ったのに、 トダッシュを利かし、 尻上 私

> 保持し、 ければ、

いや弾力……などパーマの良さを長く

ルの美しさとツヤ・手ざわり・風あ

考え方が有機的になっていきました。

意味がないのではないかと 引き立てるヘアケア商品でな はレベルが違う、 ーマに関しても、 と思いました。 実に幅広く・奥

深く考えられていて、従来のパーマと 目からウロコのお話がポンポン出て

の考え方が変わり、一回り大きく脱皮

していく感じで有益な時間でした。

当初の計画では、パ

ーマ液以外の商

くるのには驚きましたが、次第に自分

「お客様とサロンを未来へつなぐ」 提案型・有機経営のオーガニックパーマ サロン・ルポ

### 未体験のオーガニック商品で、新規開業! カットからパーマを主役にしたサロンへ新展開!

ひどい手荒れで、医者は美容師をやめないと 治らないと。美容師を続けたい一心で何とかな らないか、手荒れしないパーマを捜し求めて辿 りついたのが、オーガニックだった。

そこは「パーマ」も「カラー」も髪を傷めな いだけでなく、ツヤ・手ざわり・風あいを良く するという信じがたい怪しい会社だった。

今、思うとよくぞ勇気を出してオーガニック 社へ行ったと。これで、お店と美容師人生の 流れが変わった、と自分を誉めている!

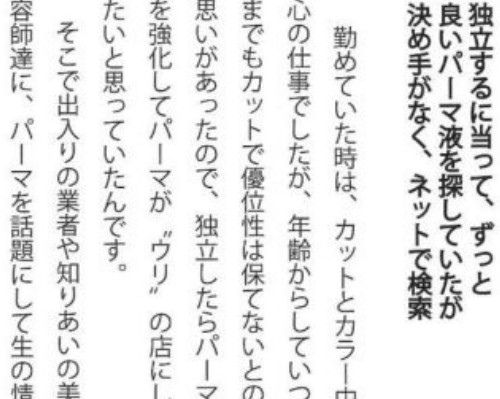

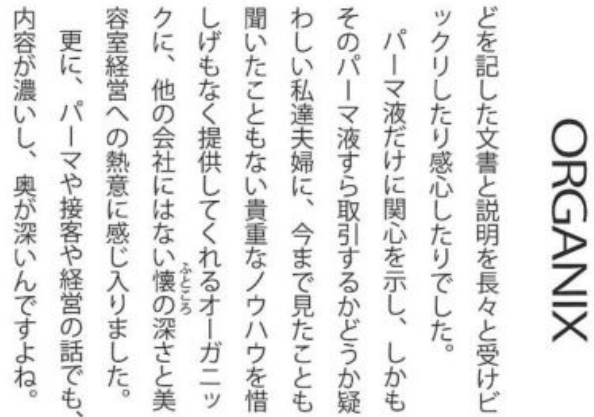

# $711$

を凝る、ので中身より高くついているようです。オーガニックでは、容器代や箱代と デザイン料の方が中身より高くつく主客転倒があってはならないと考えています。 多くのお客様が、格好いい容器や素敵なデザインを好まれる結果、メーカー側もチ ャッカリその傾向に便乗しています。そうでなくてもメーカーは、時間とコストがか 一筋縄ではいかない中身の品質や性能と機能の向上を競うより、 革っ取り早く 売上があがるイメージの良い容器やデザインで競う傾向があります。

この傾向を止め、本来あるべき中身の品質と性能と機能を競う業界にしなければ、 美容室も美容界も繁栄発展は望めません。姿・形やイメージにばかりこだわって、中 身の無い人を取り立てている企業や業界は廃れる、のと同じ理屈で

お客様が、容器の格好やデザインがダサイと言われても、容器より中身が大事です よ、と軽くたしなめ、あなたのパーマやカラーや素敵なヘアスタイルづくりにとって、 豪華な容器も素敵なデザインも何の役にも立たないですよ。あなたのパーマやカラー もヘアスタイルづくりに役立つ性能や機能をもつ商品と、取り立て 機能のない商品の見分け方などアドバイスしてあげることが、美容師としての信頼と ノウハウや実学を増やし、美容師としての幅と深みにもつながっていくと思うのです。 容器がダサイのは、ワケありの罠でもあります。ワケに関心のある方は四どうぞ!

今までのカラーの違いは?オーガニック式カラーと

何人かモデルになってもらってカラー をやってみました。 あがりの状態と感覚を知っておく為に、 とやり方が違うので、作業の慣れや đ -ガニック式カラー は従来のカラ

のにはモデルも私もビックリでした。 なり、ツヤと手ざわりが凄く良くなる その店販品を買って帰るんです。 手ざわりが良くなるの? このSSロ なぜ傷まないの?なんでこんなにツヤ -ションの効果なんです。と言うと、 慣れない作業でも、髪がしなやかに

多くがツヤと手ざわりにビックリし、 開店してからも、カラーのお客様の

> ベルのカラーは凄いと思います 色した感じはありませんでした。2回 変色していた毛先以外は目に見えて変 2回練習でかけましたが、もともと、 ーマをかけても色落ちを感じないレ Ť°

くださったのも嬉しかったですね。 い。すごいね!」と感動し気に入って うお客様が「シミない・チカチカしな ヒリヒリし、目がチカチカする」とい 先日は、カラーでは「いつも頭皮が

目にシミたし、鼻にツンとくる臭いに 作業ができなかったのです。それでも 社のオーガニック系のカラー剤でしか 重の喜びにひたっています。 式にしてからは、目にシミないし、臭 も困っていたんですが、オーガニック いも感じないので快適に作業ができる 上に、お客様から感謝されるという二 私もひどいアトピー体質なので、某

> な気がするんです。 たるというか、運から見放されるよう すから、こんな幸運を逃したら罰が当

2つも得た今は、こじんまりしたサロ ませんが、美容師として何とか救って 毒に思えます。おこがましいかも知れ たり、甘んじている多くの女性が気の ことを考えるようになっていますね。 ン経営からもう少しスケールの大きい 髪が傷むパーマやカラーで、我慢し パーマとカラーで別格の〝ウリ〟  $\frac{1}{\alpha}$ 

うになってきましたね。 クのパーマとカラーやシャンプー剤や 見るにつけ、多くの女性にオーガニッ たいし、体験してもらいたいと思うよ リンス剤、ローションを知ってもらい の表情がはじけ、多弁になられるのを あげたい気持ちで一杯です。 パーマやカラーの後、多くのお客様

# 取引して良かったことは?オーガニック㈱と

変わってるよね。とよく言われます。 大阪人にとって変わってる、は誉め 多くのお客様から、ここ他とは違う。

> 関係が築けるのも良い点ですね。 美容師とお客様との関係以上の別格の を分かち合い盛りあがります。従来の

メニューの全てがオンリーワンですし、 をつけているんです。このように料金 言葉ですから嬉しいです。 て、他サロンより付加価値をつけ、差 スタイリングもSSローションを使っ とカラーは当然のこと、実はカットも 何が変わってるかと言うと、パーマ

につきますね。

まで感謝してもらえるのは美容師冥利

は今まで体験したことのないレベルで、

-マやカラーだけでなく、店販品に

ますね。しかもその評判とリピー

上率

それに、ヘアケアの店販品がよく出

を極めていけるのは大きいですよ。 ペーンなど気にせず、パーマとカラー ンの筈です。 営業の仕方や経営の方法もオンリーワ ク流の施術とノウハウを完全にマスタ パーマもカラーも、まだオーガニッ 他サロンの料金やサービス、キャン

は次元が違います。それも再現性があ ら、再現性に問題が出たり、髪にしな るところが凄い。コーティング剤でツ -できている訳ではありませんけど、 と手ざわりを良くしているレベルな -マとカラーの〝ツヤと手ざわり

> 押ししてくれるのは心強いですね。 以上のモノを惜しげもなく提供し、後

メーカー

<sup>ノーカーより粗利が大きいですから、更に店販品は、値崩れもなく、他社</sup>

や水道代まで賄ってくれそうなので、

店販の粗利で、材料費と電気・ガス代

嬉しい誤算です。

でも不安はかなりありました。 マで勝負、が基本戦略でしたが、それ 私が歳をとっても勝ち目のあるパー

鉱脈に当たったかも知れないと。 イケルと思いましたね。金山か銀山の お客様のパーマの状態を見て、これは それがパーマのモデルと、開店後の

> ていける自信がつきました。 ニックのノウハウとソフトを身に付け ていけば、おじいさんになってもやっ このパーマとカラ を極め、  $\overline{A}$ ガ

トは大きく、ほとんどのお客様と喜び

「パーマ」と「カラー」のインパク

けて、多くの女性と自分をハッピーに に今から挑戦し、名人級のパーマをか き、張り合いができました。 できたらいいですね。素敵な目標がで đ –ガニックが提唱するパーマ名人

毎日の仕事に〝やりがいと喜びと楽し が上り、幅と深みができましたね。 謝されること。そして美容師のレベル れること。そしてお客様から喜ばれ感 みや充実感と自己表現, が豊富に得ら とは数々ありますが、何と言っても、 ガニックと取引して良かったこ

### 感じたこと!

らの要望によって、営業面や経営面の

一般的な取引関係だけではなく、こち

それに、商品と代金の交換といった

ノウハウやソフトを、コンサルタント

ニックのパーマとヘアケア商品を全面 新規開業で、いきなり未知のオーガ

なるのか?

楽しみが一つ増えたー

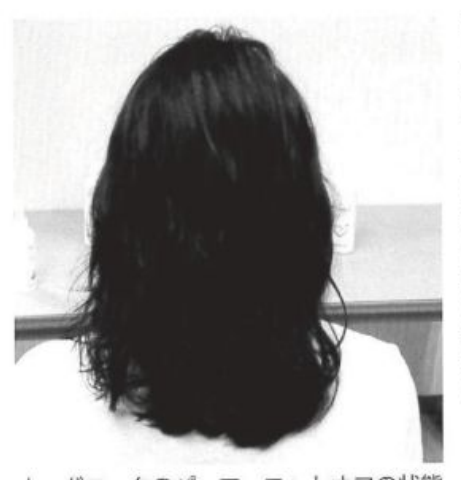

オーガニックのパーマ ロットオフの状態

#### **ORGANIX**

オーガニック株式会社 〒615-8073 京都市西京区桂野里町50-9 TEL 075 (393) 0229 http://www.organix.co.jp

的に取り入れ -の勇気と慧眼に感服しました。 開店された大久保オ

良さを、それ程の日時と数をこなさな くとも引き出せる勘と技術力も凄い る洞察力は凄いし、パーマとカラーの が良さ。を発見できる感覚も凄い 更に、普通の美容師では気づかない 使わなくてもパーマのレベルが解か

的な感覚の持ち主だと思う。 に繁昌させることができる千人に一人 わなくても、どんな商品でもそれなり いるかどうかの能力を持っている天才 この人は、別にオーガニックと出会

そんな感覚の人が、吹けば飛ぶよう的な感覚の持ちョリー! とソフトを天才的な感覚で世に問うオ 企業も適わないパ ンなどのオンリー にかけた大企業や一部上場企業や老舗 な小さな会社でありながら、世界を –ガニックと組んだ時、 - ワン商品とノウハウ ーマやSSローショ 一体全体どう

有料でも来てくれていますしね。

《容器やデザインがダサイ、と言われる店販品》 店販品の多くは、高級感を出し見た目を良くする為に、豪華な容器や箱にデザイン

 $rac{L}{\zeta}$ 

必ず何らかのひずみなり問題が

出ると思うからです。

やかさが無くなったり・重くなったり

ORGANIX

 $\mathcal{Q}$  $rac{1}{\sqrt{2}}$ 

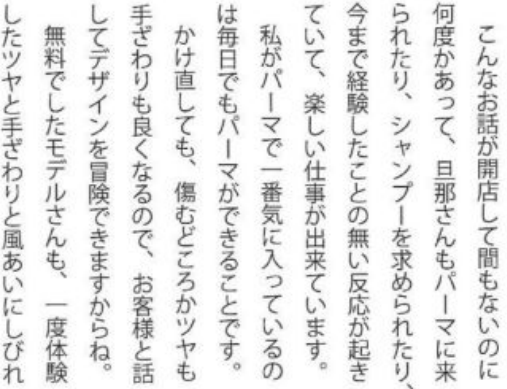

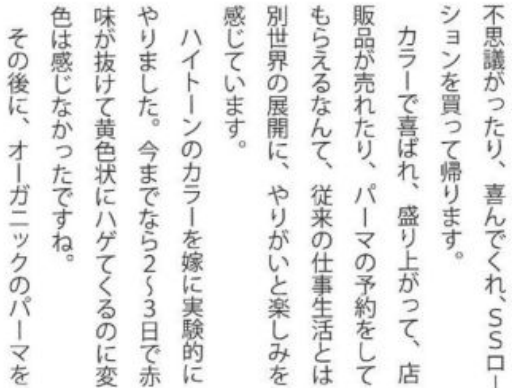

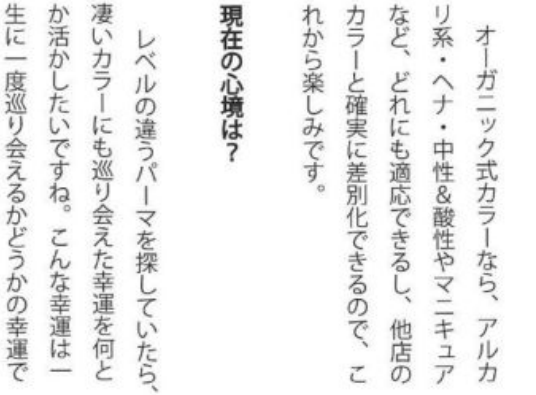

**ORGANIX**